# <span id="page-0-0"></span>**paste**

[configuration](https://docs.ephox.com/display/tbio/configuration) [paste](#page-0-0)

The [configuration](https://docs.ephox.com/display/tbio/configuration) [paste](#page-0-0) property defines options related to [editor](https://docs.ephox.com/display/tbio/editor) paste behavior.

## Example Configuration

In this example, a simple [configuration](https://docs.ephox.com/display/tbio/configuration) object is created that overrides the default paste behavior. The simple [configuration](https://docs.ephox.com/display/tbio/configuration) object is then passed to [replace](https://docs.ephox.com/display/tbio/replace) to create an [editor](https://docs.ephox.com/display/tbio/editor).

```
var configPaste = {
        paste : {
                style : 'clean', // Overrides default: 'prompt' for MS Office content
                enableFlashImport: true // Note, true is the default
 }
};
var editor = textboxio.replace('#targetId', configPaste);
```
### **Properties**

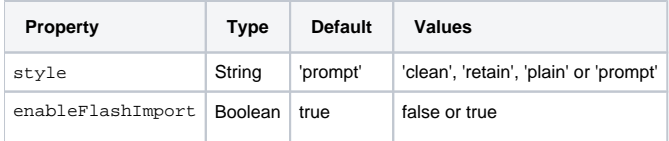

#### **Style Values**

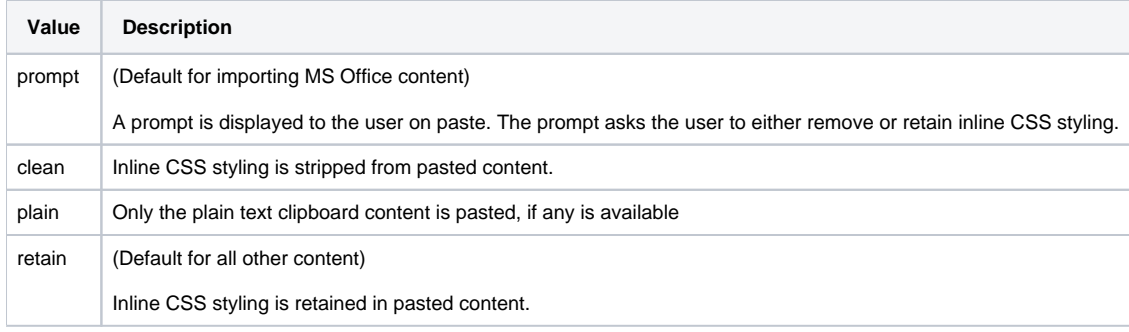

#### **Enable Flash Import**

```
⋒
    This option was introduced in Textbox.io release 1.3.1
```
On some browsers, a flash plugin is used to extract images when pasting from MS Office documents. On these browsers the use of flash can be disabled.

This option has no impact on browsers that do not require flash; on those browsers images will still be included. To disable local image pasting completely use the [allowLocal](https://docs.ephox.com/display/tbio/images) configuration option.

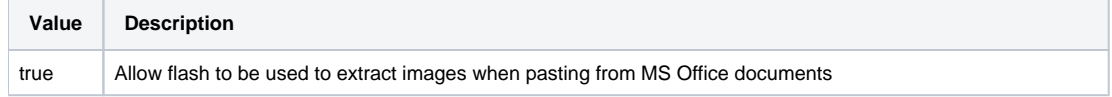

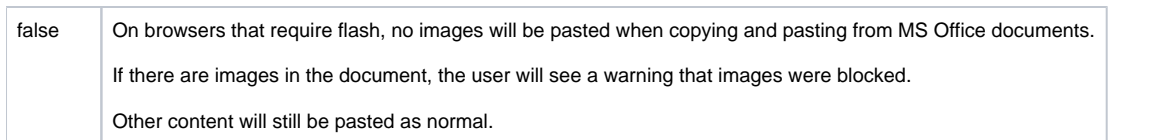

Inline CSS styling is CSS that is applied directly to HTML elements via the HTML style attribute [\(W3C\)](http://www.w3.org/TR/1999/REC-html401-19991224/present/styles.html#h-14.2.2).

#### **Protected View**

Note: When using the Windows operating system, copying and pasting content from Word 2013 or later in Protected View will result in plain, unformatted text. This is due to how Protected View interacts with the clipboard.